# **Machine intelligence**

## **7th lecture**

# **Widrow-Hoff learning and Delta Rule learning**

**Dr. Ahmad Al-Mahasneh**

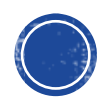

## OUTLINE

- Widrow-Hoff Algorithm
- Perceptron example
- Delta Rule Learning (one neuron)
- Example
- MATLAB example
- Delta Rule Learning (multi-neurons)

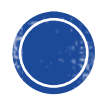

## **Supervised Learning**

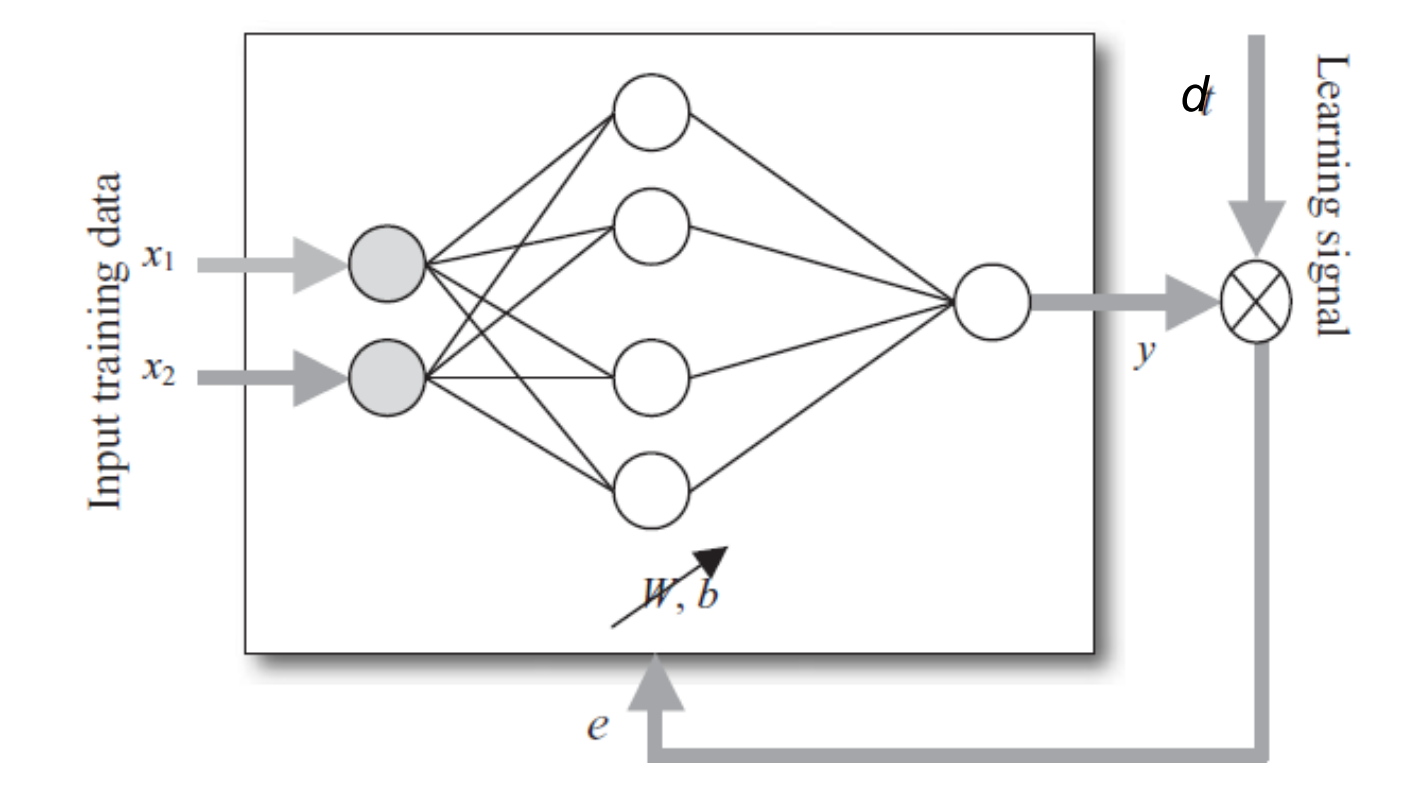

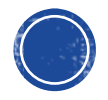

## WIDROW-HOFF LEARNING ALGORITHM

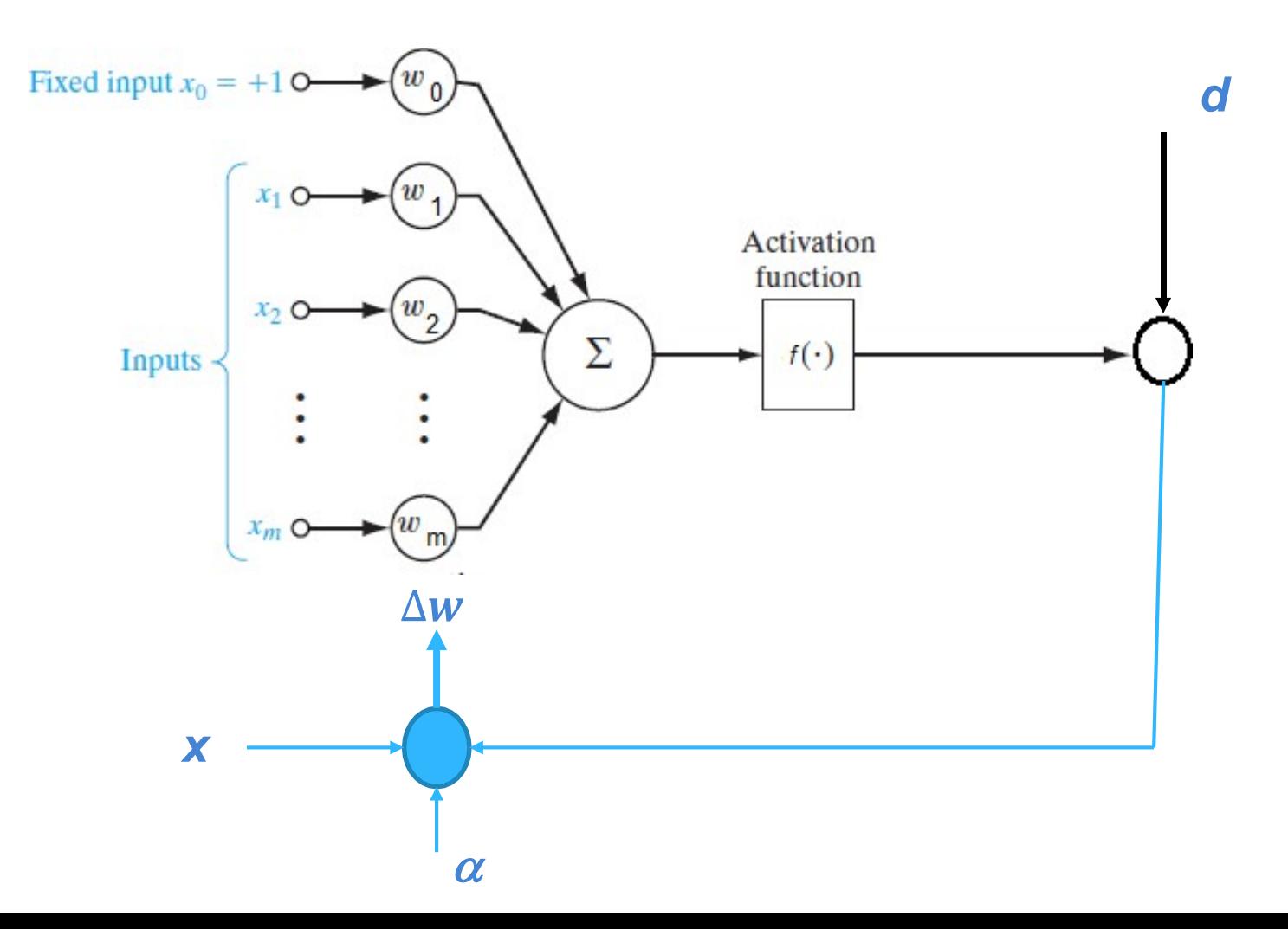

### WIDROW-HOFF LEARNING ALGORITHM

 $m$ 

1. 
$$
net = \sum w_i x_i
$$
  
 $i=1$ 

2. Using a linear activation function  $y = f(net) = net$ 

3. The error between the network output and the desired outputis:

$$
e = \frac{1}{2}(d - y)^2
$$

4.Using the chain rule, the derivative w.r.t. weights is:

$$
\frac{de}{dw} = \frac{de}{dy}\frac{dy}{dw} = -(d - y)x
$$

5. Update the weighs using steepest descent:

$$
w = w - \alpha \frac{\partial e}{\partial w_i}
$$
  
Define 
$$
\Delta w = -\frac{\alpha \partial e}{\partial w_i}
$$
 then 
$$
w = w + \Delta w
$$

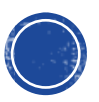

## **EXAMPLE**

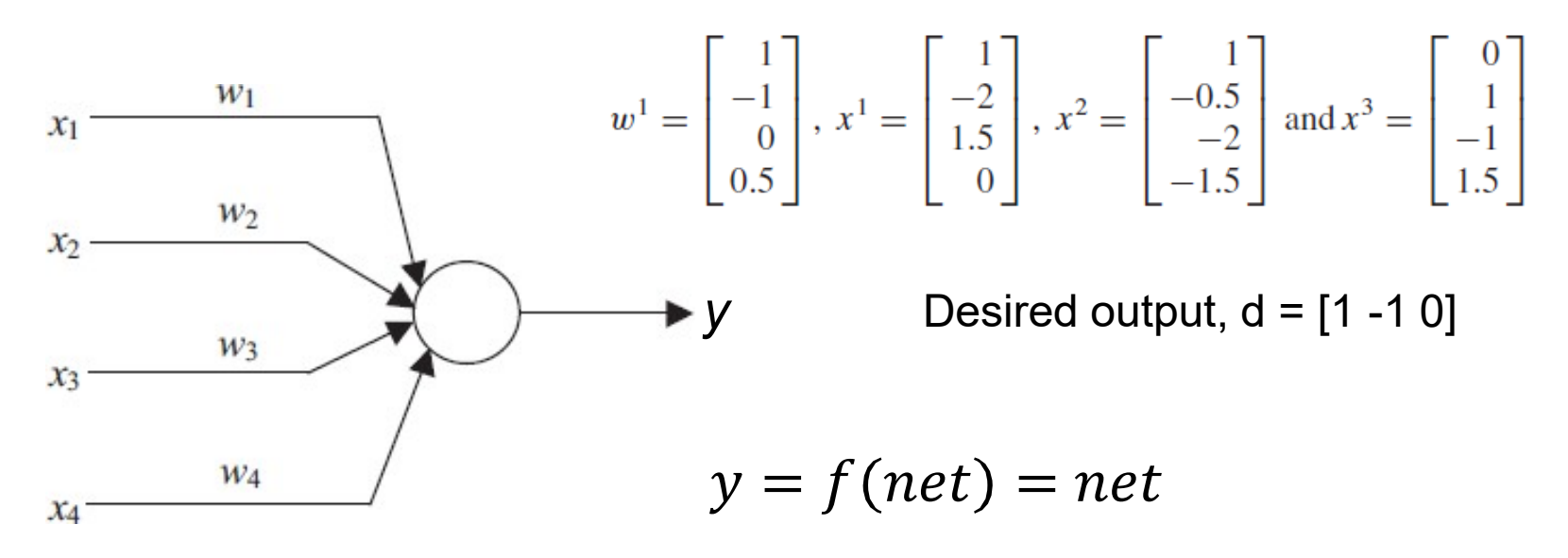

Use *Widrow-Hoff* learning to update the weights

Let  $\alpha$  = 1

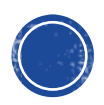

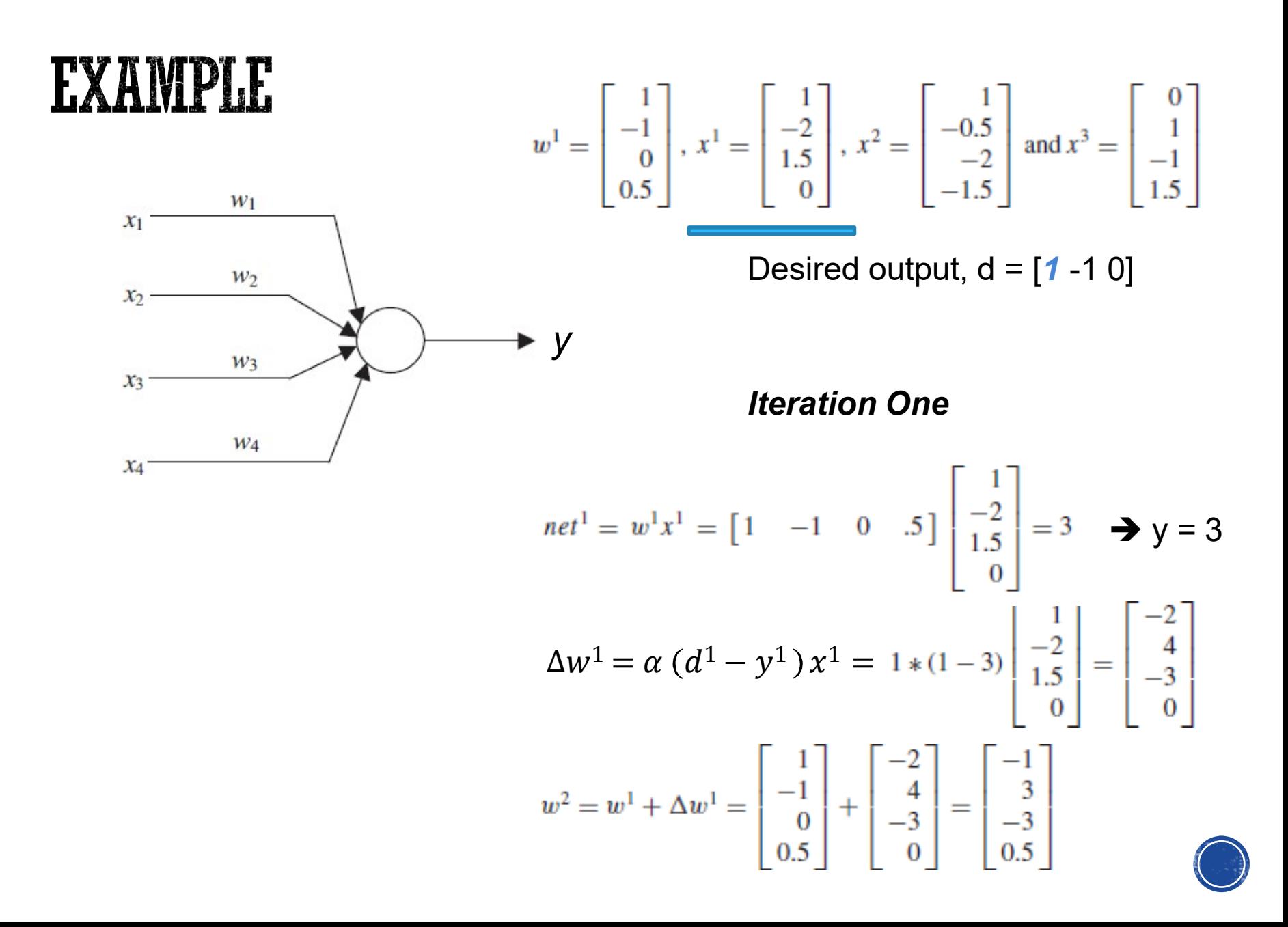

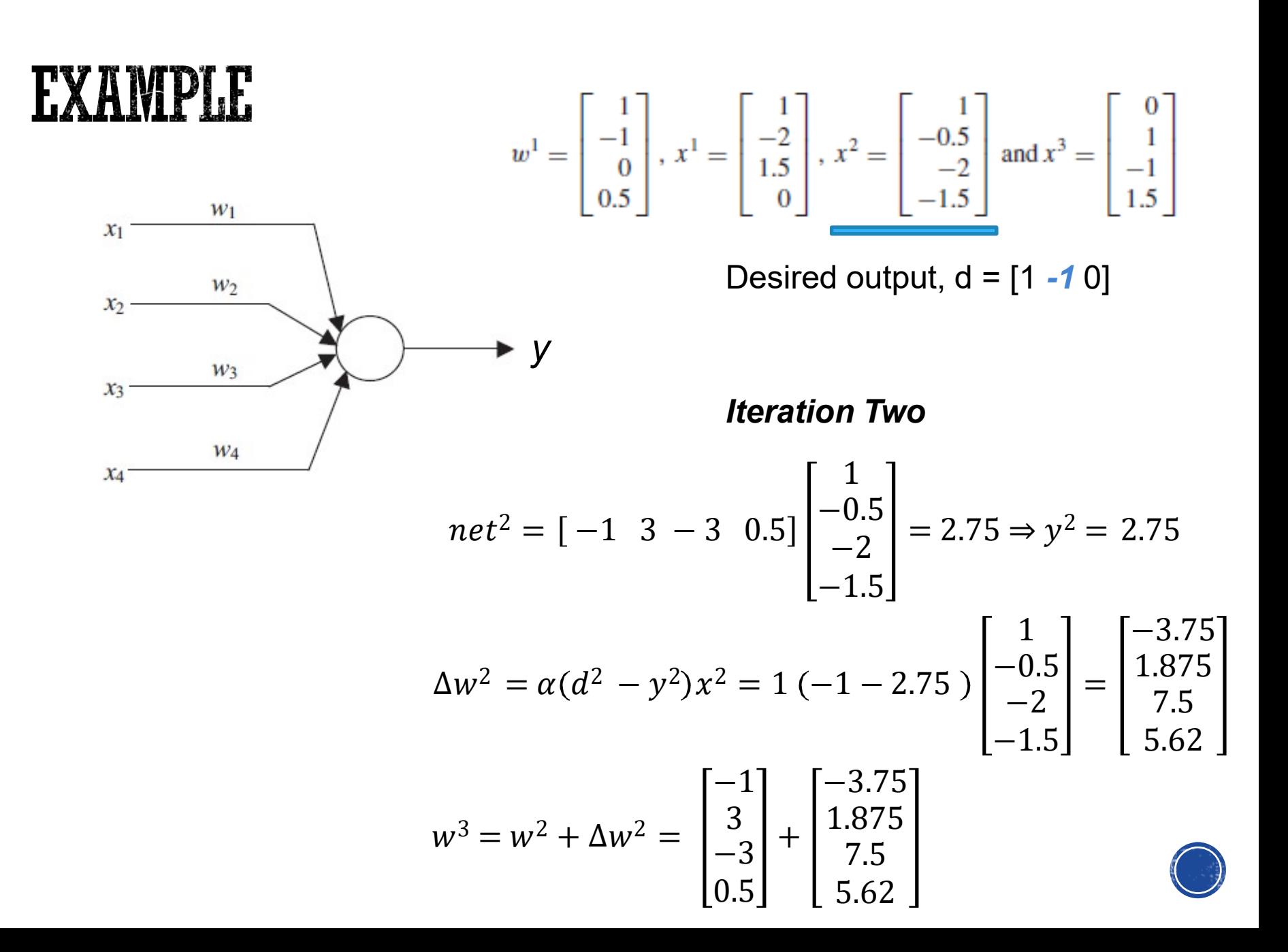

## **DELTA RULE LEARNING**

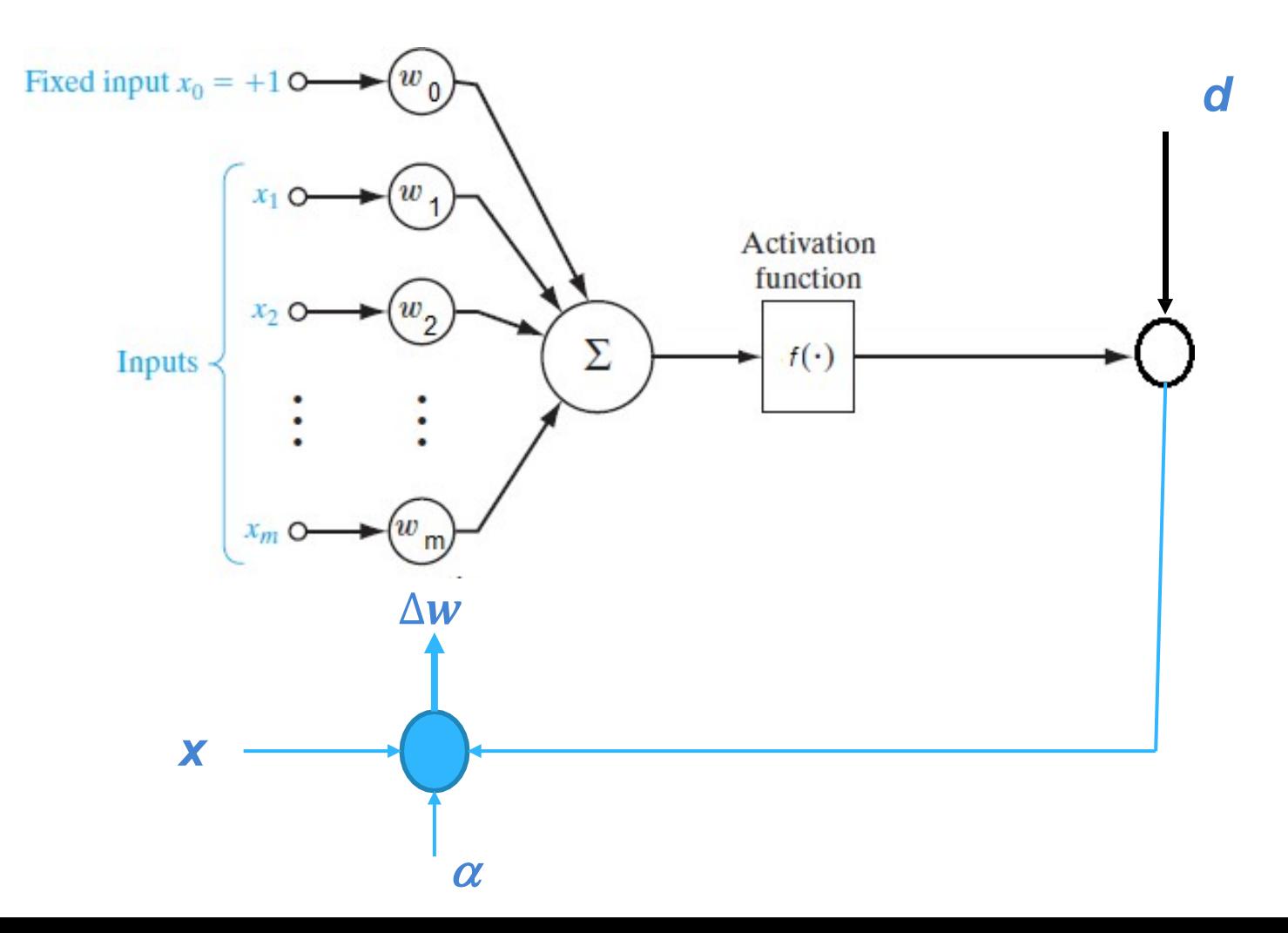

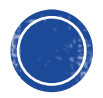

## DELTA RULE LEARNING: SINGLE NEURON  $net = w^{T}x$

Using a linear activation function  $y = f$  (net)

The error between the network output and the desired output is

The derivative w.r.t. weights is

$$
E = \frac{1}{2}(d - y)^2
$$
  
\n
$$
\frac{dE}{dw_i} = \frac{dE}{dy}\frac{dy}{dw_i} = -(d - y)f'(net) x_i
$$
  
\n
$$
w_i = w_i - \alpha \frac{dE}{dw_i}
$$

Update the weighs using delta rule

In vector format:  $W = W - \alpha \nabla E$ 

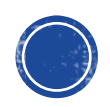

 $dw_i$ 

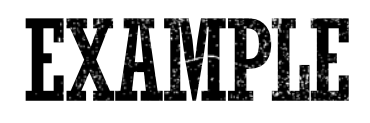

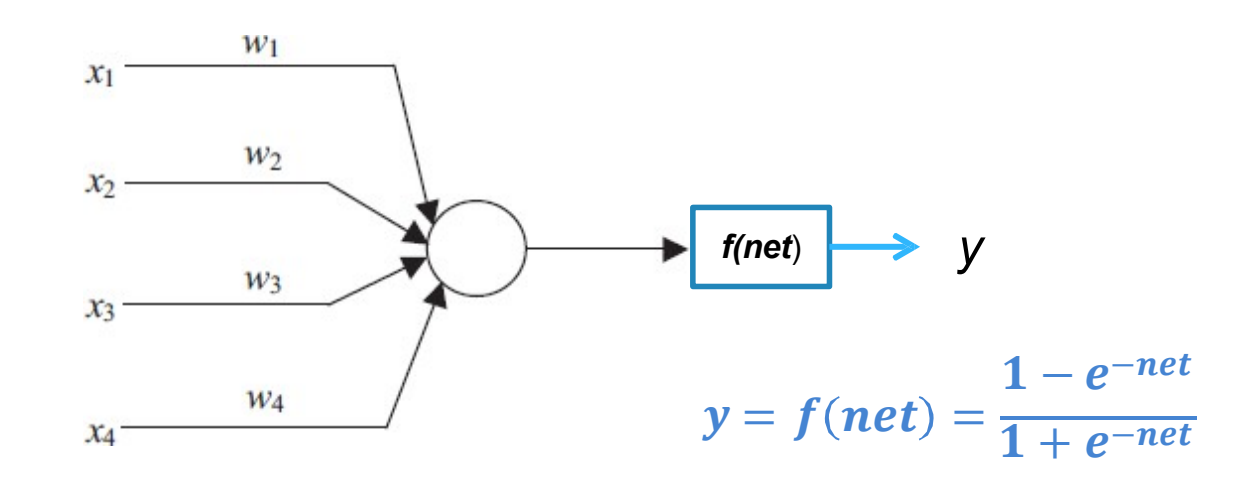

*Note*:  $y' = 0.5(1 - y^2)$ 

$$
w^{1} = \begin{bmatrix} 1 \\ -1 \\ 0 \\ 0.5 \end{bmatrix}, x^{1} = \begin{bmatrix} 1 \\ -2 \\ 0 \\ -1 \end{bmatrix}, x^{2} = \begin{bmatrix} 0 \\ 1.5 \\ -0.5 \\ -1 \end{bmatrix} \text{ and } x^{3} = \begin{bmatrix} -1 \\ 1 \\ 0.5 \\ -1 \end{bmatrix} \quad \text{Desired output, d = [-1, 1, 1]}
$$

Use **Delta Rule** learning to update the weights

with  $\alpha = 0.1$ 

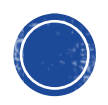

**EXAMPLE**  
\n
$$
w^{1} = \begin{bmatrix} 1 \\ -1 \\ 0 \end{bmatrix}, x^{1} = \begin{bmatrix} 1 \\ -2 \\ 0 \end{bmatrix}, x^{2} = \begin{bmatrix} 0 \\ 1.5 \\ -0.5 \\ -1 \end{bmatrix} \text{ and } x^{3} = \begin{bmatrix} -1 \\ 1 \\ 0.5 \\ -1 \end{bmatrix}
$$
\n
$$
x_{2} \xrightarrow{w_{2}}
$$
\n
$$
x_{3} \xrightarrow{w_{3}}
$$
\n
$$
x_{4} \xrightarrow{w_{4}}
$$
\n
$$
x_{5} \xrightarrow{w_{5}}
$$
\n
$$
y \xrightarrow{1000}
$$
\n
$$
x_{6} \xrightarrow{w_{8}}
$$
\n
$$
y = -0.1(-1 - 0.848)(0.14) \begin{bmatrix} 1 \\ -2 \\ 0 \\ -1 \end{bmatrix}
$$
\n
$$
y = -0.1(-1 - 0.848)(0.14) \begin{bmatrix} 1 \\ -2 \\ 0 \\ -1 \end{bmatrix}
$$
\n
$$
y = \frac{1 - e^{-net}}{1 + e^{-net}} \Rightarrow y = 0.848
$$
\n
$$
y = \frac{1 - e^{-net}}{1 + e^{-net}} \Rightarrow y = 0.848
$$
\n
$$
y' = 0.5 (1 - y^{2}) = 0.140
$$
\n
$$
y' = 0.5 (1 - y^{2}) = 0.140
$$
\n
$$
y' = 0.140
$$
\n
$$
y' = 0.140
$$
\n
$$
y' = 0.140
$$
\n
$$
y' = 0.140
$$
\n
$$
y' = 0.140
$$
\n
$$
y' = 0.140
$$
\n
$$
y' = 0.140
$$
\n
$$
y' = 0.140
$$
\n
$$
y' = 0.140
$$
\n
$$
y' = 0.140
$$
\n
$$
y' = 0.140
$$
\n
$$
y' = 0.140
$$
\n
$$
y' = 0.140
$$
\n
$$
y' = 0.140
$$

$$
w^{1} = \begin{bmatrix} 1 \\ -1 \\ 0 \\ 0.5 \end{bmatrix}, x^{1} = \begin{bmatrix} 1 \\ -2 \\ 0 \\ -1 \end{bmatrix}, x^{2} = \begin{bmatrix} 0 \\ 1.5 \\ -0.5 \\ -1 \end{bmatrix} \text{ and } x^{3} = \begin{bmatrix} -1 \\ 1 \\ 0.5 \\ -1 \end{bmatrix}
$$

Desired output, d = [-1 **-1** 1]

#### **Pattern Two**

EXAMPLE.

 $\overline{0}$ 1.5  $-0.5$ −1  $net = w^T x$  $=$  [0.974  $-$  0.948 0 0.5259  $\boldsymbol{0}$ 1.5  $-0.5$ −1  $=-1.948$  $w = w - VE =$ 0.974  $\boldsymbol{0}$ 0.5259  $\begin{bmatrix} -0.948 \\ 0 \end{bmatrix}$  –  $\boldsymbol{0}$ 0.0082 −0.0027  $-0.0054$ = 0.9741 −0.9563 0.0027 0.5314  $1-e^{-net}$  $y = \frac{1}{1 + e^{-net}} \Rightarrow y = -0.7505$  $y' = 0.5 (1 - y^2) = 0.2184$  $\nabla E = -\alpha (d - y) y' x$  $\chi$  $= -0.1$  ( $-1 + 0.7505$ )(0.2184 =  $\frac{0}{2}$ 0.0082 −0.0027  $-0.0054$ 

EXAMP LE Iteration One Pattern One Pattern Two Pattern Three Iteration Two Pattern One Pattern Two Pattern Three Iteration Three Pattern One Pattern Two Pattern Three

…

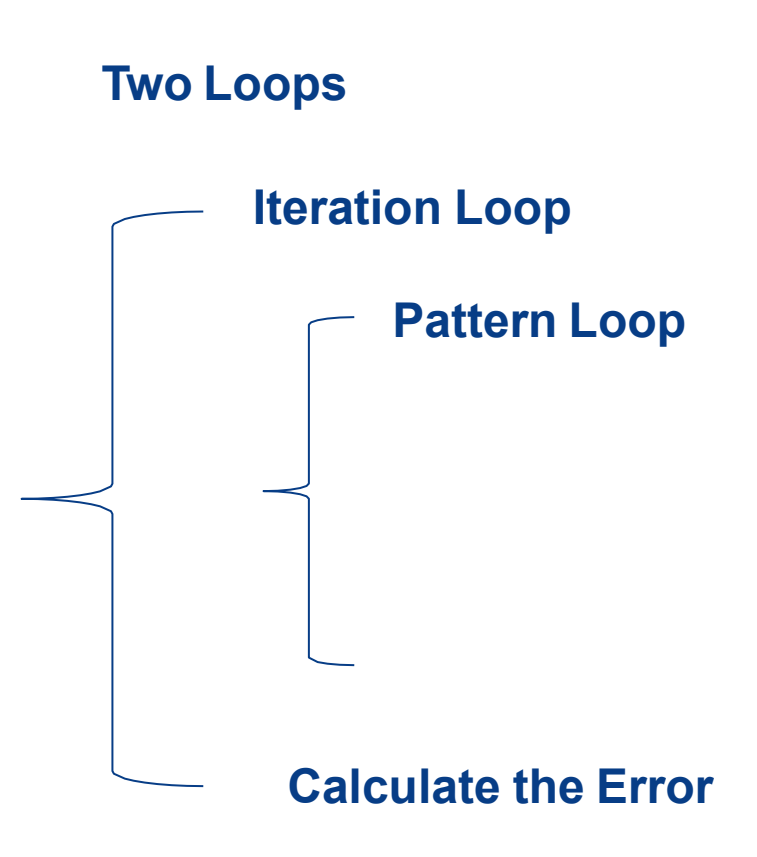

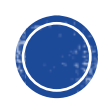

## MATLAB CODE

- **% Delta Rule Example for single neuron**
- $W=[1 1 0 0.5]$ ;

 $\bullet$  x1=[1 -2 0 -1]'; x2=[0 1.5 -0.5 -1]'; x3=[-1 1 0.5 -1]'; d1 = -1; d2=-1; d3=1;

- $= a=0.1$ ;
- **for iter = 1:100**
- **% Pattern 1**
- net =  $w^* \times 1$ ;
- $\bullet$  y1 = ( 1 exp(-net) ) / ( 1 + exp(-net)); yp = 0.5  $\star$  ( 1 y1^2);
- $\blacksquare$  dE = -a \* (d1 y1)\*yp\*x1;
- $\bullet$  w = w dE;
- **% Pattern 2**
- $net = w^*x2$ ;
- $\bullet$  y2 = ( 1 exp(-net) ) / ( 1 + exp(-net)); yp = 0.5  $\star$  ( 1 y2^2);
- $\blacksquare$  dE = -a \* (d2 y2)\*yp\*x2;
- $\bullet$  w = w dE:

#### **% Pattern 3**

- $net = w^* \times 3$ ;  $y3 = (1 - exp(-net)) / (1 + exp(-net))$ ;  $yp = 0.5 * (1 - y3^{2})$ ;  $dE = -a * (d3 - y3)*yp*x3;$  $w = w - dE$ ;
- Err(iter) =  $(d1-y1)^2 + (d2-y2)^2 + (d3-y3)^2$ ;

**End**

plot(Err); grid

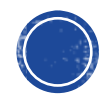

#### **MATLAB RESULTS**

 $\alpha = 0.1$ 

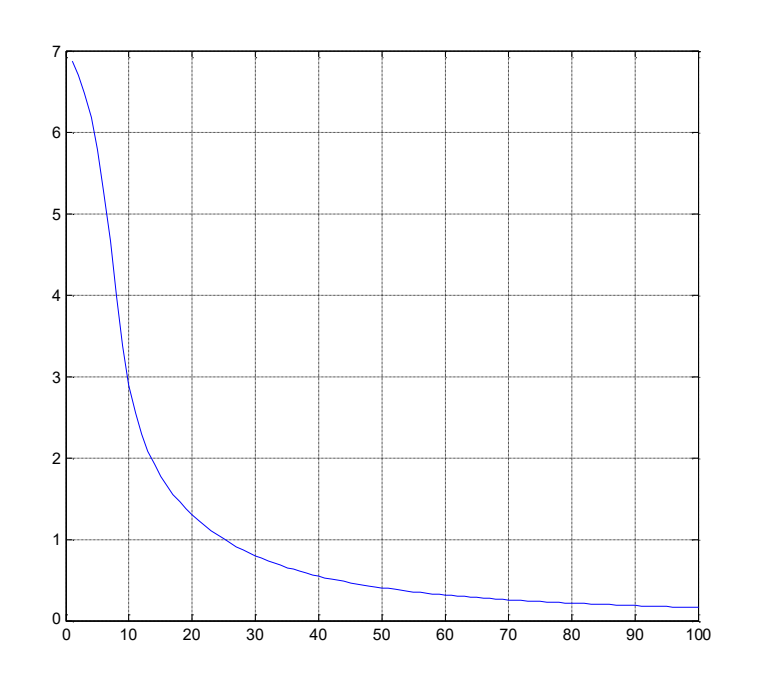

 $y1 = -0.8897$  $y2 = -0.7191$  $y3 = 0.7319$ 

 $\alpha = 0.9$ 

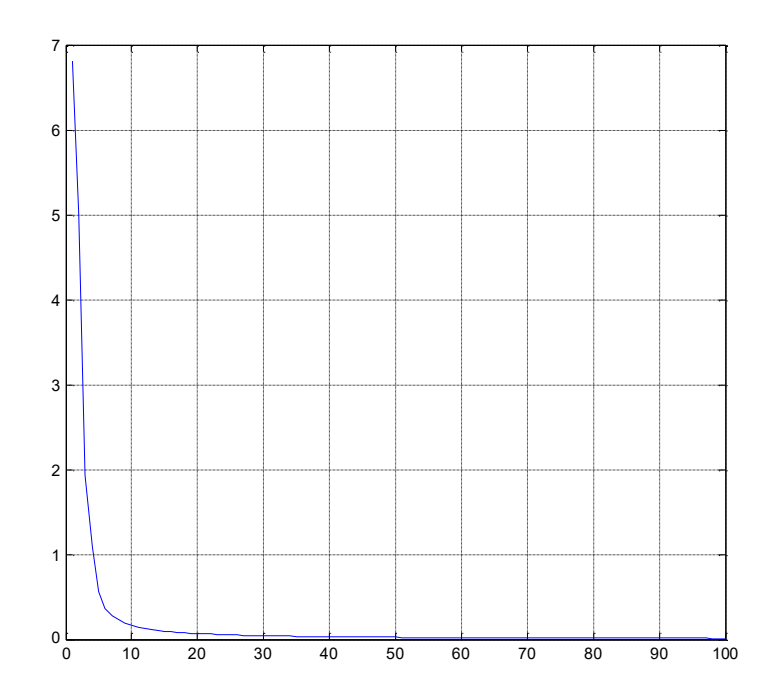

 $y1 = -0.9669$  $y2 = -0.9240$ y3 = 0.9278

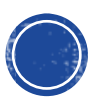

## **MULTI-NEURONS**

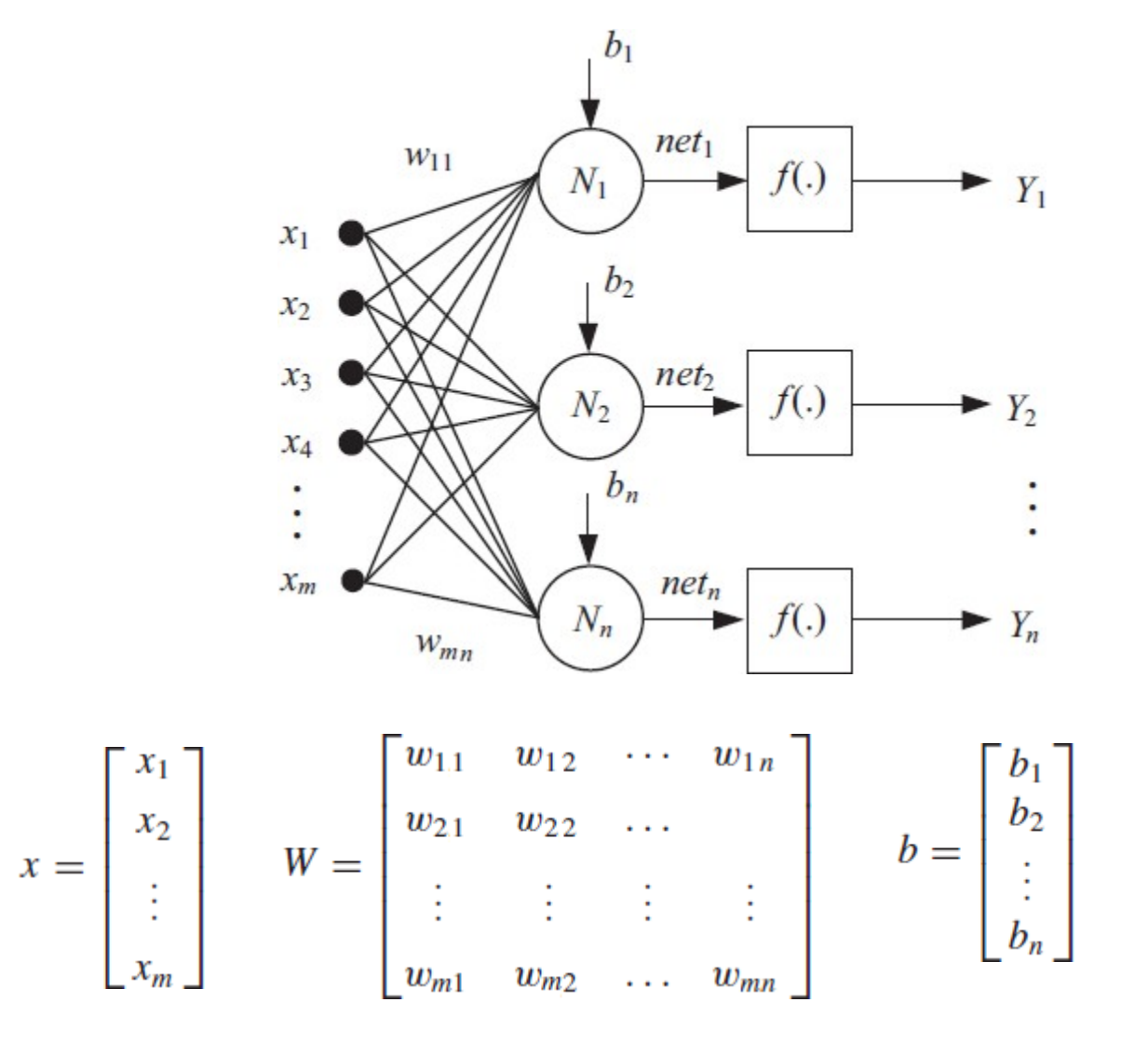

$$
Y = f(W^{\mathsf{T}} \cdot x + b)
$$

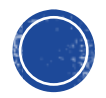

## DELTA RULE LEARNING: MULTI-NEURONS

For each output neuron  $j = 1$ : m

 $\boldsymbol{m}$ 

$$
net_j = \sum w_{ij} x_i
$$
  

$$
i=1
$$
  

$$
y_j = f (net_j)
$$

$$
\frac{dE}{dw_{ij}} = -(d_j - y_j)f'(net_j)x_i
$$

$$
w_{ij} = w_{ij} - \alpha \frac{dE}{dw_{ij}}
$$

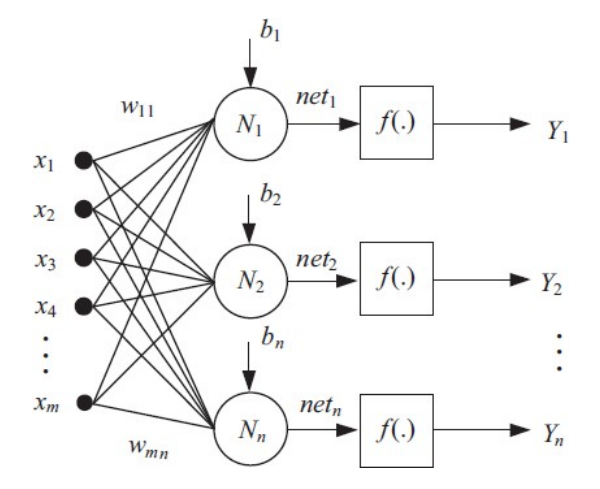

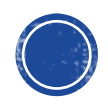

#### MULTILAYER FEEDFORWARD NETWORK

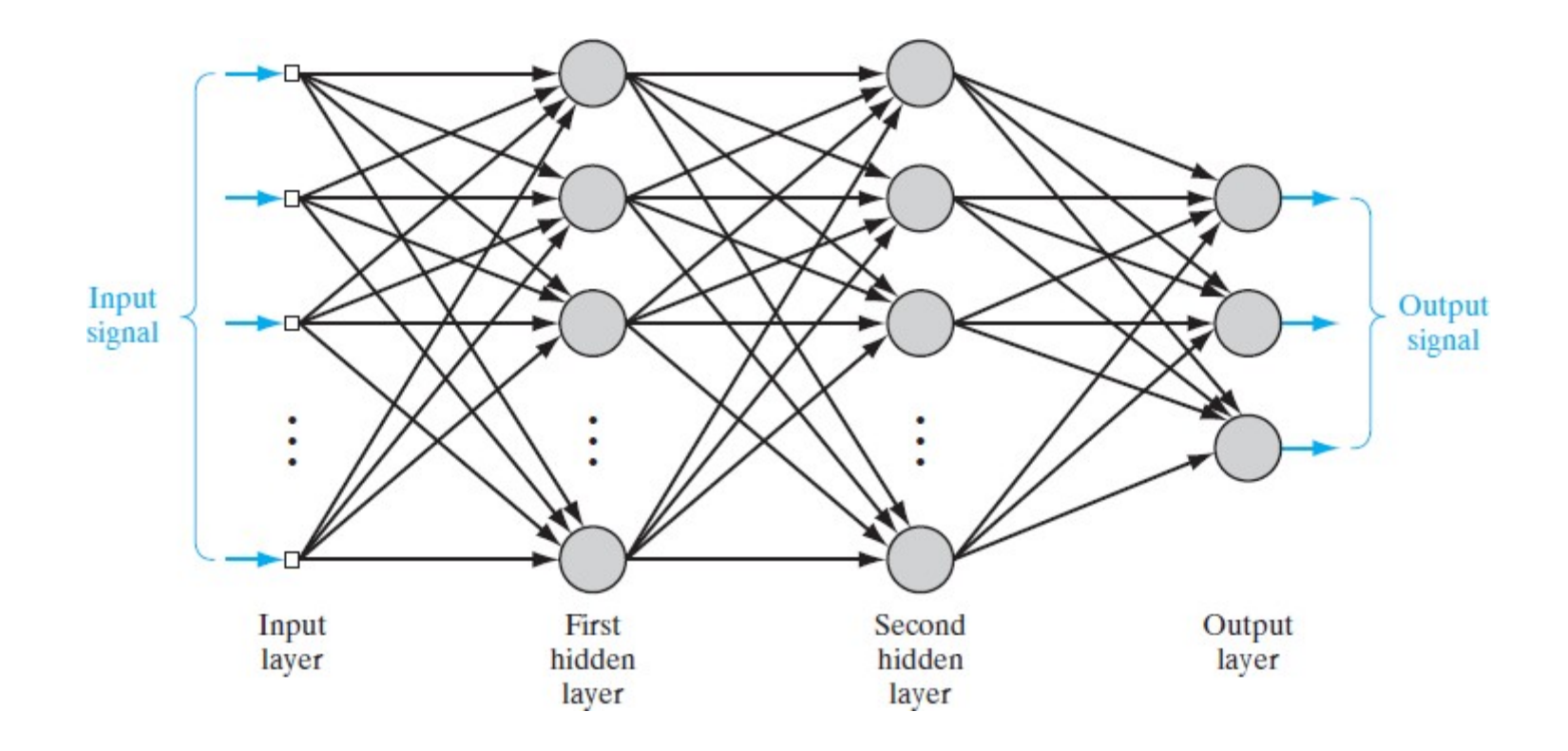

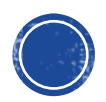

## CONCLUSIONS

- Widrow-Hoff learning algorithm is a simple supervised learning algorithm used for Perceptron
- The weight change at each iteration by minimizing an error function between the perceptron output and the desired output
- Steepest descent algorithms are iterative procedures that are used to find the minimum of functions.
- These algorithms update the variables in the direction of the negative derivative (for single variable) or gradient (for multi-variables)

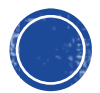